# <span id="page-0-0"></span>Kurs rozszerzony języka Python Wykład 5.

Marcin Młotkowski

6 listopada 2019

★ ロ ▶ → 御 ▶ → 결 ▶ → 결 ▶ │ 결

# Plan wykładu

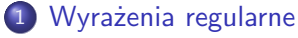

- **[Wprowadzenie](#page-3-0)**
- [Grupowanie wyrażeń](#page-23-0)
- 2 [Przetwarzanie html'a](#page-34-0)
	- **HTMI Parser**
	- [BeautifulSoup](#page-40-0)

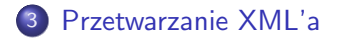

[Wprowadzenie](#page-3-0)

# <span id="page-2-0"></span>Plan wykładu

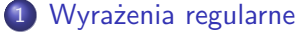

- **[Wprowadzenie](#page-3-0)**
- [Grupowanie wyrażeń](#page-23-0)
- [Przetwarzanie html'a](#page-34-0)
	- **HTMI Parser**
	- [BeautifulSoup](#page-40-0)

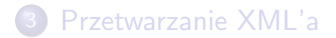

 $\blacksquare$ 

Έ

 $\Omega$ 

[Wprowadzenie](#page-3-0) [Grupowanie wyrażeń](#page-23-0)

# <span id="page-3-0"></span>Przykłady wyrażeń regularnych

### W systemie windows

c:\WINDOWS\system32> dir \*.exe

#### Wynik

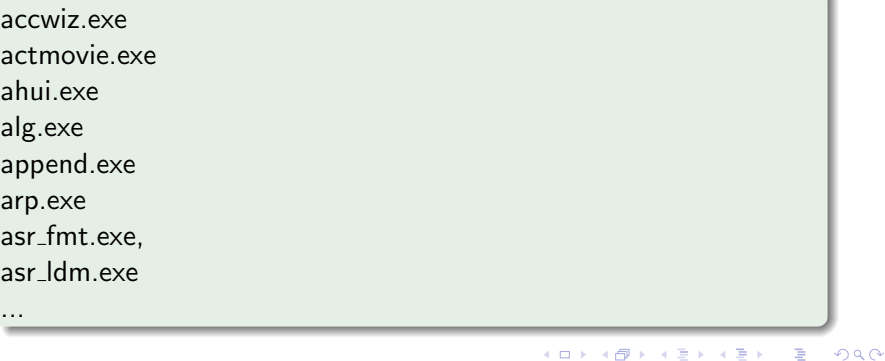

[Wprowadzenie](#page-3-0) [Grupowanie wyrażeń](#page-23-0)

# Przykłady, cd

### ?N\*X, \*BSD

\$ rm \*.tmp

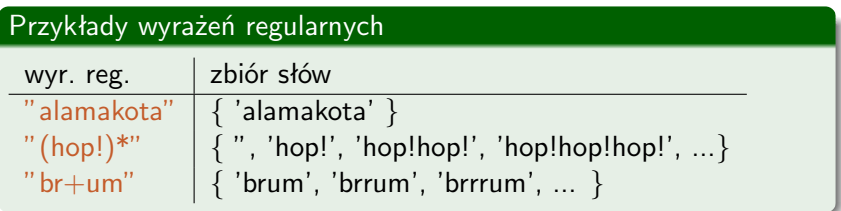

K ロト K 御 ト K 君 ト K 君 K

目

[Wprowadzenie](#page-3-0) [Grupowanie wyrażeń](#page-23-0)

## Wyszukwanie a dopasowywanie

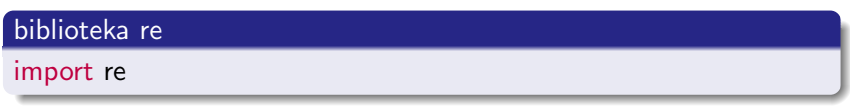

dopasowanie od początku tekstu

if re.match("brr+um", "brrrrum!!!"): print("pasuje")

Niepasujący suffiks może być zignorowany.

wyszukiwanie

if re.search("brr+um", "Autko robi brrrrum!!!"): print("jest")

∢ロト ∢母ト ∢ヨト ∢ヨト

つくい

[Wprowadzenie](#page-3-0) [Grupowanie wyrażeń](#page-23-0)

## Kompilowanie wyrażeń regularnych

import re  $automat = re.compile("brr+um")$ automat.search("brrrrum") automat.match(''brrrrum")

 $\leftarrow$   $\Box$ 

伊  $\sim$ 4 国 米

×

性

[Wprowadzenie](#page-3-0) [Grupowanie wyrażeń](#page-23-0)

### Interpretacja wyniku

### $\gg$  re.search(" $\text{br+um}$ ", " $\text{brrum}$ !!!")

### **MatchObject**

.group(): dopasowany tekst .start(): początek dopasowanego tekstu .end(): koniec dopasowanego tekstu

4 D F 3. 伊  $\mathbf{p}$  化重复 化重变

[Wprowadzenie](#page-3-0) [Grupowanie wyrażeń](#page-23-0)

# Większy przykład

#### Zadanie

Znaleźć na stronie html'owej wszystkie odwołania do innych stron

#### przykłady

www.ii.uni.wroc.pl

ii.yebood.com

イロメ イ母メ イヨメ イヨメ

∍

[Wprowadzenie](#page-3-0) [Grupowanie wyrażeń](#page-23-0)

### Rozwiązanie zadania

### Implementacja

 $adres = "([a-zA-Z]+\n$ .)\* $[a-zA-Z]+"$ automat = re.compile(" $http://" + adres)$  $t$ ekst = str(fh.read())

イロメ イ母メ イヨメ イヨメ

э

[Wprowadzenie](#page-3-0) [Grupowanie wyrażeń](#page-23-0)

## Rozwiązanie zadania

#### Implementacja

 $adres = "([a-zA-Z]+\n.)*[a-zA-Z]+"$ automat = re.compile(" $http://" + adres)$ tekst  $=$  str(fh.read())

[url.group() for url in automat.finditer(tekst) ]

す口 トメ部 トメ 君 トメ 君 ト

 $QQ$ 

[Wprowadzenie](#page-3-0) [Grupowanie wyrażeń](#page-23-0)

## Podręczne zestawienie metaznaków

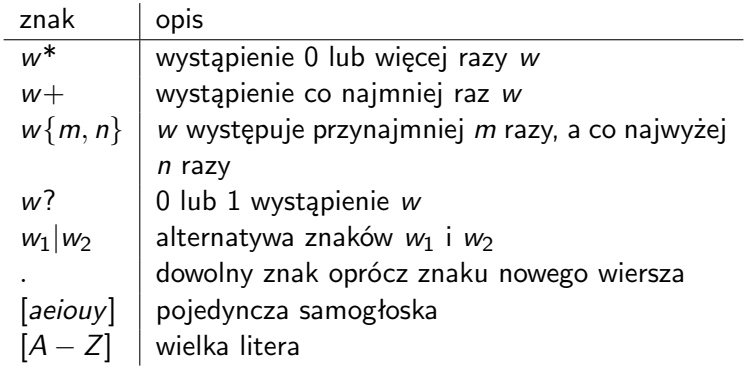

Marcin Młotkowski [Kurs rozszerzony języka Python](#page-0-0)

4 0 8 3. 伊  $\mathbf{p}$   $\mathbf{A} \equiv \mathbf{A} \quad \mathbf{A} \equiv \mathbf{A}$ 

E

[Wprowadzenie](#page-3-0) [Grupowanie wyrażeń](#page-23-0)

## Popularne skróty

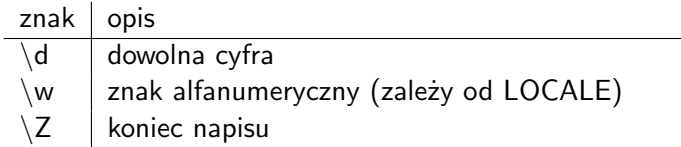

K ロト K 御 ト K 君 ト K 君 K

目

[Wprowadzenie](#page-3-0) [Grupowanie wyrażeń](#page-23-0)

### Problem z ukośnikiem

#### Rola ukośnika w Pythonie

"Imię\tNazwisko\n" print("Tabulator to znak  $\setminus \setminus t$ ") "c:\\WINDOWS\\win.ini"

すロト す母ト すぼト すぼト

∍

 $\Omega$ 

[Wprowadzenie](#page-3-0) [Grupowanie wyrażeń](#page-23-0)

# Ukośnik a wyrażenia regularne

#### Wyszukiwanie '['

re.match $\binom{n}{k}$ ,  $\binom{n}{k}$ ,  $\binom{n}{k}$ 

イロメ イ母メ イヨメ イヨメ

E

[Wprowadzenie](#page-3-0) [Grupowanie wyrażeń](#page-23-0)

# Ukośnik a wyrażenia regularne

#### Wyszukiwanie '['

re.match(" $\langle$ [", "["])

#### Zagadka

Jak znaleźć w tekście "\["?

す口 トメ部 トメ 君 トメ 君 ト

E

つくへ

[Wprowadzenie](#page-3-0) [Grupowanie wyrażeń](#page-23-0)

## Próby rozwiązania

### '\['

### re.match('\[', '\[')  $\#$  błąd kompilacji wyrażenia regularnego

Marcin Młotkowski [Kurs rozszerzony języka Python](#page-0-0)

**K ロ ▶ 【 何 ▶** 

E

化重复 化重变

[Wprowadzenie](#page-3-0) [Grupowanie wyrażeń](#page-23-0)

## Próby rozwiązania

### '\['

### re.match('\[', '\[')  $\#$  błąd kompilacji wyrażenia regularnego re.match("\[", "[")  $\#$  wynik: None

Marcin Młotkowski [Kurs rozszerzony języka Python](#page-0-0)

イロメ イ母メ イヨメ イヨメ

э

[Wprowadzenie](#page-3-0)

## Próby rozwiązania

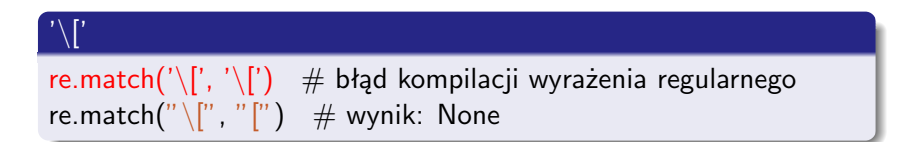

## '\\['

re.match('\\[', '\[')  $\#$  błąd kompilacji wyrażenia regularnego

イロト イ母 トイヨ トイヨ トー

э

[Wprowadzenie](#page-3-0) [Grupowanie wyrażeń](#page-23-0)

## Próby rozwiązania

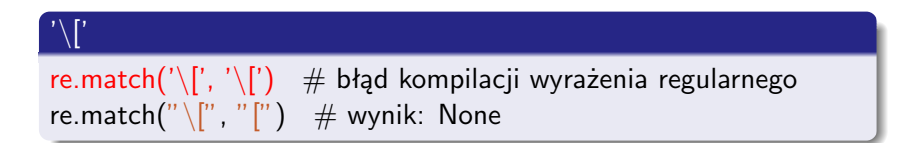

# $\setminus \Gamma'$ re.match('\\[', '\[')  $#$  błąd kompilacji wyrażenia regularnego

re.match("\\[", "[")  $\#$  wynik: None

Marcin Młotkowski [Kurs rozszerzony języka Python](#page-0-0)

K ロ ▶ | K 何 ▶ | K ヨ ▶ | K ヨ ▶ | |

**[Wprowadzenie](#page-3-0)** [Grupowanie wyrażeń](#page-23-0)

## Próby rozwiązania

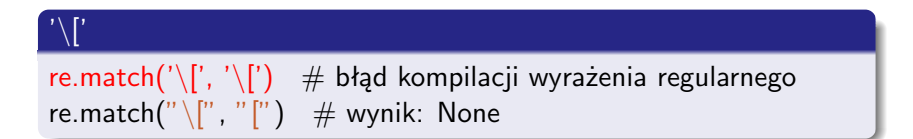

## '\\['

re.match('\\[', '\[')  $\#$  błąd kompilacji wyrażenia regularnego re.match("\\[", "[")  $\#$  wynik: None

re.match('\\\[', '\[')  $\#$  wynik: None re.match('\\\\[', '\[')  $\#$  wynik: None

∢ ロ ▶ ( x 何 ) ( ∢ ヨ ) ( ∢ ヨ ) ( 。

[Wprowadzenie](#page-3-0) [Grupowanie wyrażeń](#page-23-0)

## Poprawne rozwiązanie

### Rozwiązanie

re.match('\\\\\[','\[') re.match $(r'\backslash\backslash\langle\,',\,\,'\backslash\langle\,'\rangle)$ 

Marcin Młotkowski [Kurs rozszerzony języka Python](#page-0-0)

イロメ イ母メ イヨメ イヨメ

E

[Wprowadzenie](#page-3-0) [Grupowanie wyrażeń](#page-23-0)

## Przetwarzanie znaków

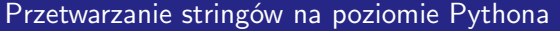

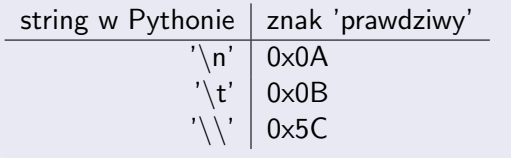

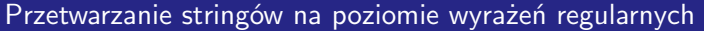

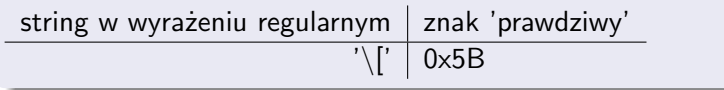

K ロト K 御 ト K 君 ト K 君 K

Þ

[Wprowadzenie](#page-3-0) [Grupowanie wyrażeń](#page-23-0)

## <span id="page-23-0"></span>Trochę o grupach

$$
res = re.match("a(b*)a.*(a)", "abbabbba")
$$
  
print(res.groups())

### Wynik

('bb', 'a')

K ロト K 御 ト K 君 ト K 君 K

目

[Wprowadzenie](#page-3-0) [Grupowanie wyrażeń](#page-23-0)

## Wyrażenia grupujące

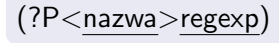

Marcin Młotkowski [Kurs rozszerzony języka Python](#page-0-0)

K ロト K 御 ト K 君 ト K 君 K

目

[Wprowadzenie](#page-3-0) [Grupowanie wyrażeń](#page-23-0)

# Zadanie

### Z daty w formacie '20171103' wyciągnąć dzień, miesiąc i rok.

Marcin Młotkowski [Kurs rozszerzony języka Python](#page-0-0)

4 0 8 × 伊  $\mathbf{p}$  化重复 化重变

 $299$ 

∍

[Wprowadzenie](#page-3-0) [Grupowanie wyrażeń](#page-23-0)

## Rozwiązanie

#### Wyrażenie regularne

### wzor = '(?P<rok>\d{4})(?P<mies>\d{2})(?P<dzien>\d{2})'

すロト す母ト すぼト すぼト

∍

つくへ

[Wprowadzenie](#page-3-0) [Grupowanie wyrażeń](#page-23-0)

## Rozwiązanie

#### Wyrażenie regularne

### wzor = ' $(?P < \text{rok} > \d{4})$  $(?P < \text{mies} > \d{2})$  $(?P < \text{dzien} > \d{2})'$

イロメ イ母メ イヨメ イヨメ

∍

[Wprowadzenie](#page-3-0) [Grupowanie wyrażeń](#page-23-0)

## Rozwiązanie

#### Wyrażenie regularne

### wzor = '(?P<rok>\d{4})(?P<mies>\d{2})(?P<dzien>\d{2})'

すロト す母ト すぼト すぼト

∍

つくへ

[Wprowadzenie](#page-3-0) [Grupowanie wyrażeń](#page-23-0)

## Rozwiązanie

#### Wyrażenie regularne

### wzor = '(?P<rok>\d{4})(?P<mies>\d{2})(?P<dzien>\d{2})'

すロト す母ト すぼト すぼト

∍

つくへ

[Grupowanie wyrażeń](#page-23-0)

## **Rozwiązanie**

#### Wyrażenie regularne

wzor = '(?P<rok>\d{4})(?P<mies>\d{2})(?P<dzien>\d{2})'

 $res = re.search(wzor, "W dniu 20191105 jets wykład z Pythona")$ 

イロメ イ母メ イヨメ イヨメ

э

 $\Omega$ 

**W**prowadzenie [Grupowanie wyrażeń](#page-23-0)

## Rozwiązanie

#### Wyrażenie regularne

wzor = '(?P<rok>\d{4})(?P<mies>\d{2})(?P<dzien>\d{2})'

 $res = re.search(wzor, "W dniu 20191105 jets wykład z Pythona")$ 

print(res.group("rok"), res.group("mies"))

イロメ イ母メ イヨメ イヨメ

[Wprowadzenie](#page-3-0) [Grupowanie wyrażeń](#page-23-0)

## Zamiana tekstu

### Zadanie: zamienić daty w formacie *yyyy–mm–dd* na *dd–mm–yyyy*

Marcin Młotkowski [Kurs rozszerzony języka Python](#page-0-0)

すロト す母ト すぼト すぼト

 $299$ 

э

**[Wprowadzenie](#page-3-0)** [Grupowanie wyrażeń](#page-23-0)

## Rozwiazanie

#### import re

wzor = '(?P<rok>\d{4})-(?P<mies>\d{2})-(?P<dzien>\d{2})' def zamieniacz(match): return match.group('dzien') + '-' + match.group('mies')

 $+$  '-' + match.group('rok')

tekst = "Bitwa pod Grunwaldem miała miejsce 1410-07-15"  $dmr =$  re.sub(wzor, zamieniacz, tekst) 'Bitwa pod Grunwaldem miała miejsce 15-07-1410'

∢ロト ∢母ト ∢ヨト ∢ヨト

つくい

**[HTMLParser](#page-36-0)** 

# <span id="page-34-0"></span>Plan wykładu

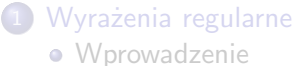

- **[Grupowanie wyrażeń](#page-23-0)**
- 2 [Przetwarzanie html'a](#page-34-0)
	- **HTMI Parser**
	- [BeautifulSoup](#page-40-0)

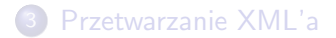

 $\overline{a}$ 

**[HTMLParser](#page-36-0)** [BeautifulSoup](#page-40-0)

### Przetwarzanie html'a

Plik html to ciąg znaczników

```
<html><title>Tytuł</title>
<body bgcolor="red"><div align="center">Tekst</div>
\langlebody\rangle\langle/html>
```
#### Tagi otwierające

 $\langle \text{html} \rangle$ ,  $\langle \text{body} \rangle$ ,  $\langle \text{div} \rangle$ 

### Tagi zamykające

 $\langle$ body $>$ ,  $\langle$ div $>$ ,  $\langle$ html $>$ 

 $\overline{1}$ 

 $\overline{+}$ 

 $299$ 

Ξ

### <span id="page-36-0"></span>Klasa html.parser.HTMLParser

```
class html.parser.HTMLParser:
   def handle_starttag(self, tag, attrs):
   def handle_startendtag(self, tag, attrs):
   def handle_endtag(self, tag):
   def handle_data(self, dane):
```
Do uruchomienia parsera służy metoda feed:

```
def handle endtag(self, data)
```
...

つくい

### <span id="page-37-0"></span>Klasa html.parser.HTMLParser

```
class html.parser.HTMLParser:
   def handle_starttag(self, tag, attrs):
   def handle_startendtag(self, tag, attrs):
   def handle endtag(self, tag):
   def handle_data(self, dane):
```
Do uruchomienia parsera służy metoda feed:

def handle endtag(self, data)

...

Lista *attrs* jest listą krotek (*nazwa atrybutu*, *wartość atrybutu*).

つくい

**[HTMLParser](#page-36-0)** [BeautifulSoup](#page-40-0)

# Przykład

Wypisać wszystkie odwołania 'href' <a href="adres">Tekst</a>

イロメ イ母メ イヨメ イヨメ

Þ

**[HTMLParser](#page-36-0)** [BeautifulSoup](#page-40-0)

# Przykład

```
Wypisać wszystkie odwołania 'href'
<a href="adres">Tekst</a>
```
#### import html.parser

```
class MyHTMLParser(html.parser.HTMLParser):
```

```
def handle_starttag(self, tag, attrs):
   if tag == 'a':
       for (atr, val) in attrs:
           if atr == 'href' print(val)
```

```
myparser = MyHTMLParser()with open(" python.html") as data:
   myparser.feed(data.read())
```
**[HTMLParser](#page-36-0)** [BeautifulSoup](#page-40-0)

## <span id="page-40-0"></span>Co to takiego

### Sympatyczna (zewnętrzna) biblioteka do przetwarzania html'a.

Marcin Młotkowski [Kurs rozszerzony języka Python](#page-0-0)

4 0 8 × 伊  $\mathbf{p}$  イヨメ イヨメ

 $299$ 

э

**[HTMLParser](#page-36-0)** [BeautifulSoup](#page-40-0)

# Jak jej używać

import bs4

bs = bs4.BeautifulSoup(tekst html, 'html.parser')

4 0 8 4 伊  $\mathbf{p}$  化重复 化重变

 $299$ 

э

**[HTMLParser](#page-36-0)** [BeautifulSoup](#page-40-0)

# Jak jej używać

### import bs4

### bs = bs4.BeautifulSoup(tekst html, 'html.parser')

### print(bs.title)  $#$  <title>Tytuł</title>

4日)

伊  $\,$   $\,$ 

×

イヨメ イヨメ

 $299$ 

∍

**[HTMLParser](#page-36-0)** [BeautifulSoup](#page-40-0)

# Jak jej używać

### import bs4

```
bs = bs4.BeautifulSoup(test.html, 'html.parser')
```

```
print(bs.title)
# <title>Tytuł</title>
print(bs.title.name)
# Tytuł
```
4 0 8

伊  $\mathbf{p}$ 

×

イヨメ イヨメ

 $299$ 

∍

**[HTMLParser](#page-36-0)** [BeautifulSoup](#page-40-0)

# Jak jej używać

### import bs4

```
bs = bs4.BeautifulSoup(test.html, 'html.parser')
```

```
print(bs.title)
# <title>Tytuł</title>
print(bs.title.name)
# Tytuł
print(bs.title.parent.name)
```
 $\leftarrow$   $\Box$ 

伊

×  $\rightarrow$  イヨメ イヨメ

∍

つくへ

**[HTMLParser](#page-36-0)** [BeautifulSoup](#page-40-0)

### Wyszukiwanie tagów

### bs.find\_all $('a')$ *Lista w postaci* <a href="..."> ... </a>

すロト す母ト すぼト すぼト

 $299$ 

∍

**[HTMLParser](#page-36-0)** [BeautifulSoup](#page-40-0)

### Wyszukiwanie tagów

```
bs.find_all('a')Lista w postaci <a href="..."> ... </a>
for link in bs.find all('a'):
   print(link.get('href'))
```
4 0 8

伊  $\mathbf{p}$ 

×

化重复 化重变

∍

つくへ

**[HTMLParser](#page-36-0)** [BeautifulSoup](#page-40-0)

## Wyszukiwanie po atrybutach

### bs.find\_all('img',  $\{$  'src': re.compile('.\*thumbnail.\*')  $\})$

Marcin Młotkowski [Kurs rozszerzony języka Python](#page-0-0)

4日)

闹  $\mathbf{p}$  化重复 化重变

 $299$ 

∍

## <span id="page-48-0"></span>Plan wykładu

# 1 [Wyrażenia regularne](#page-2-0)

- **·** [Wprowadzenie](#page-3-0)
- **[Grupowanie wyrażeń](#page-23-0)**
- [Przetwarzanie html'a](#page-34-0)
	- **[HTMLParser](#page-36-0)**
	- [BeautifulSoup](#page-40-0)

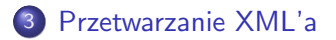

 $\overline{a}$ 

# XML

#### Przykład

```
<?xml version="1.0" encoding="UTF-8"?>
<biblioteka>
<ksiazka egzemplarze="3">
 <autor>Ascher, Martelli, Ravenscroft</autor>
 <tytul>Python. Receptury</tytul>
</ksiazka>
<ksiazka>
 \langle \text{autor}/\rangle<tytul>Python. Od podstaw</tytul>
</ksiazka>
</biblioteka>
```
 $2990$ 

э

K ロト K 何 ト K ヨ ト K ヨ ト

### Przetwarzanie XML

- przetwarzanie kolejnych znaczników (saxutils)
- utworzenie drzewa (DOM) odpowiadającego xml'owi (xml)

 $\blacksquare$ 

 $\Omega$ 

## SAX — Simple Api for XML

- elementy dokumentu są stopniowo wczytywane
- dla każdego elementu wywoływana jest odpowiednia metoda parsera

 $\leftarrow$   $\Box$ 

イヨメ イヨメ

 $\Omega$ 

### Implementacja parsera

#### Domyślny parser

#### from xml.sax import \*

class handle.ContentHandler: def startDocument(self): pass def endDocument(self): pass def startElement(self, name, attrs): pass def endElement(self, name): pass def characters(self, value): pass

### Arkusze kalkulacyjne

Arkusz kalkulacyjny to skompresowana zip'em kolekcja plików. Zawartość jest w pliku content.xml

 $\overline{a}$ 

つくへ

[Wyrażenia regularne](#page-2-0) hwarzanie [Przetwarzanie XML'a](#page-48-0)

### Implementacja własnego parsera

```
class OdsHandler(handler.ContentHandler):
```

```
def \__init__(self):
    self.depth = 0
```

```
def startElement(self, name, attrs):
   print(name)
```

```
def endElement(self, name):
   print(name)
```

```
def characters(self, value):
   print(value)
```
つくい

### Uruchomienie parsera

```
from xml.sax import make_parser
from xml.sax.handler import feature_namespaces
from xml.sax import saxutils
parser = make\_parser()parser.setFeature(feature_namespaces, 0)
dh = OdsHandler()
parser.setContentHandler(dh)
import zipfile
with zipfile.ZipFile('punkty.ods', 'r') as zf:
   with zf.open('content.xml', 'r') as fh:
       parser.parse(fh)
```
つくい

## SAX: podsumowanie

- Przetwarzanie w trybie 'do odczytu';
- przetwarzanie porcjami;
- SAX jest szybki, nie wymaga dużej pamięci.

 $\blacksquare$ 

 $\Omega$ 

# DOM: Document Object Model

- Dokument jest pamiętany w całości jako drzewo
- Dokument (drzewo) można modyfikować;
- Przetwarzanie wymaga sporo czasu i pamięci, całe drzewo jest przechowywane w pamięci;
- **•** Specyfikacją zarządza W3C.

つくい

# Przypomnienie

#### Przykład

```
<?xml version="1.0" encoding="UTF-8"?>
<biblioteka>
<ksiazka egzemplarze="3">
 <autor>Ascher, Martelli, Ravenscroft</autor>
 <tytul>Python. Receptury</tytul>
</ksiazka>
<ksiazka>
 \langle \text{autor}/\rangle<tytul>Python. Od podstaw</tytul>
</ksiazka>
</biblioteka>
```
 $2990$ 

э

K ロト K 何 ト K ヨ ト K ヨ ト

# **Ilustracja**

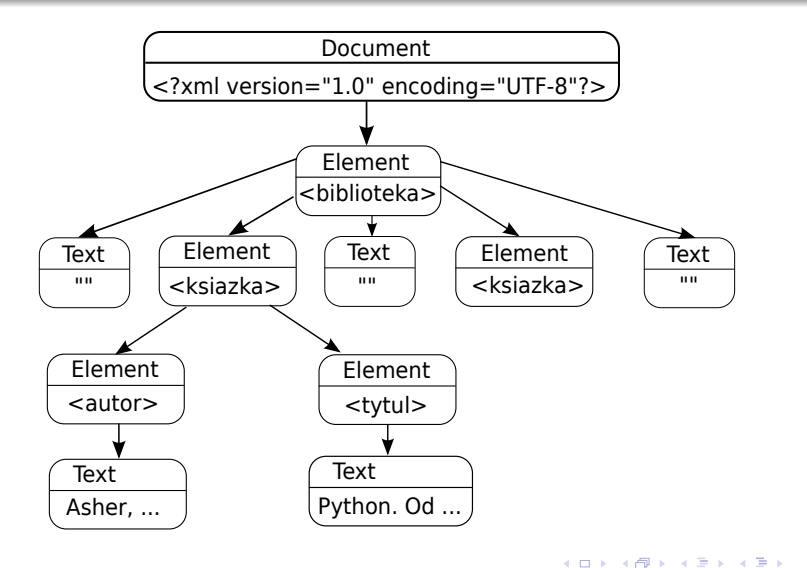

目

# Biblioteki

xml.dom: DOM Level 2

### xml.dom.minidom: Lightweight DOM implementation, DOM Level 1

 $\leftarrow$   $\Box$ 

同

 $\rightarrow$ 

∍

 $\rightarrow$ ×  $\rightarrow$ 

∍

 $299$ 

∍

# Implementacja minidom

#### Klasa Node

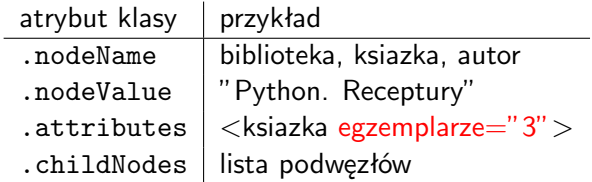

4 0 8 × 伊  $\mathbf{p}$  <唐) <唐)

目

### Tworzenie drzewa

#### Przeglądanie pliku XML

import xml

```
def wezel(node):
   print(node.nodeName)
   for n in node.childNodes:
       wezel(n)
```
 $doc = xml.dom.mindom.parse('content.xml')$ wezel(doc)

 $\blacksquare$ 

 $QQ$ 

## Manipulacja drzewem DOM

#### Manipulacja węzłami

appendChild(newChild) removeChild(oldChild) replaceChild(newChild, oldChild)

 $\blacksquare$ 

 $\sim$ 

# Manipulacja drzewem DOM

#### Manipulacja węzłami

appendChild(newChild) removeChild(oldChild) replaceChild(newChild, oldChild)

#### Tworzenie nowych węzłów

new = document.createElement('chapter') new.setAttribute('number', '5') document.documentElement.appendChild(new)

### print(document.toxml())

つくい

## Podsumowanie: DOM

- umożliwia manipulowanie całym drzewem
- wymaga wiele czasu i pamięci dla dużych plików

 $\blacksquare$ 

 $\Omega$